## VODINA EFEM

## 16ENG03020

## ASSIGNMENT 2

## Code:

```
commandwindow
clear
clc
format short g
syms x
h = \exp(-0.5 \times x) \times (4-x) -2g = diff(h)\frac{1}{8} x = 0.5;
% for f=1:7<br>% iter(
       iter(f+1) = f;% v(f+1) = exp(-0.5*x) * (4-x) -2<br>
% Ea (f+1) = (abs (v(f+1) -v(f))/v(
% Ea(f+1)=(abs(v(f+1)-v(f))/v(f+1))*100;<br>% if Ea(f+1) =(abs(v(f+1)-v(f)/v(f+1)*10
       if Ea(f+1) =(abs(v(f+1)-v(f)/v(f+1)*100;
\frac{8}{3} If Ea(f+1)<br>\frac{8}{3} break
             % break
% end
% end
% iter'
% xf'
% Ea'
% tableau =[iter', x', Ea']
x = 0.5;for i = 1:7iter(i+1)=ixf(i) = xx = double(subs(x-(h/g)));
      xf(i+1) = xEa(i+1) = (abs(xf(i+1) - xf(i))/xf(i+1))*100;
      if Ea(i+1) < = -1E-9 break
      end
 end
 iter'
 xf'
Ea'
tableau =[iter', xf', Ea']
```
# Command window:

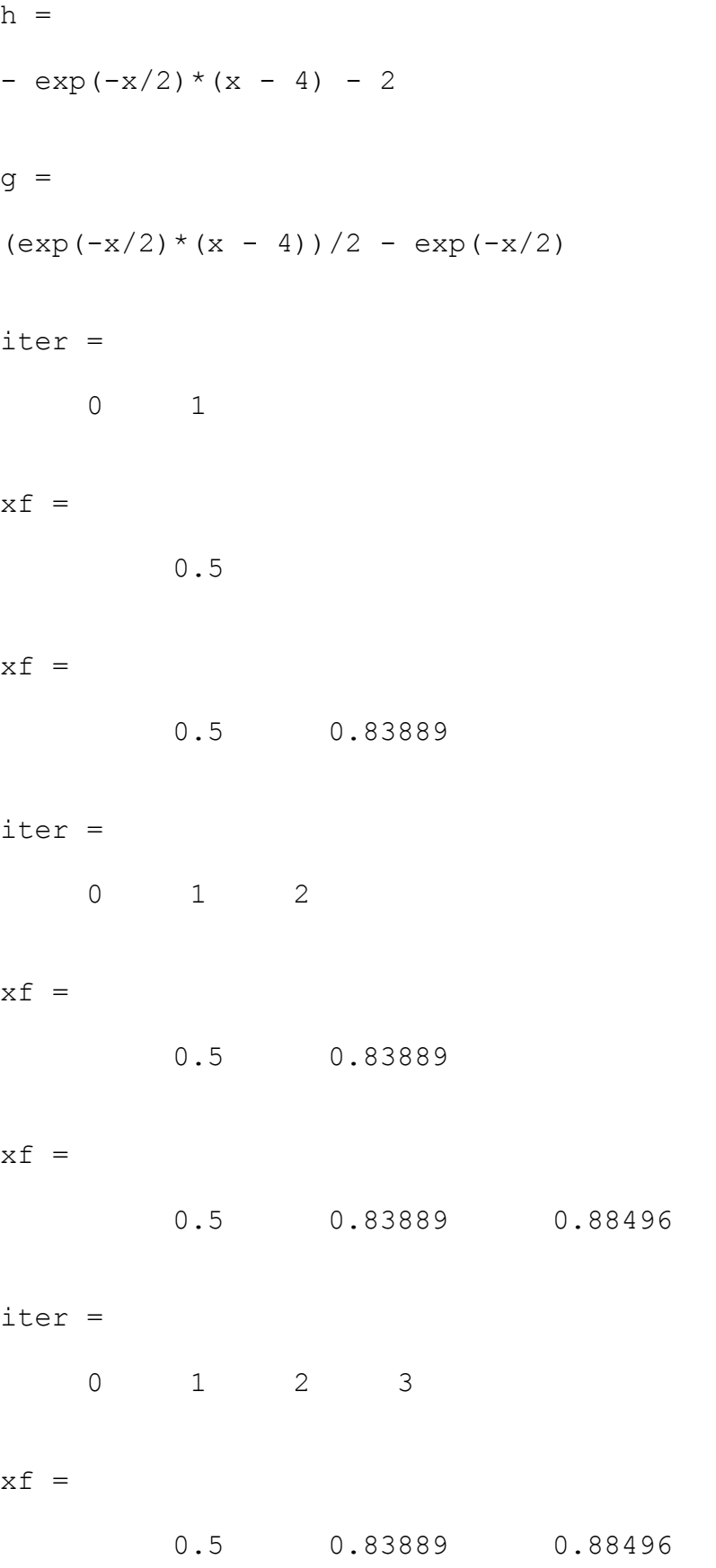

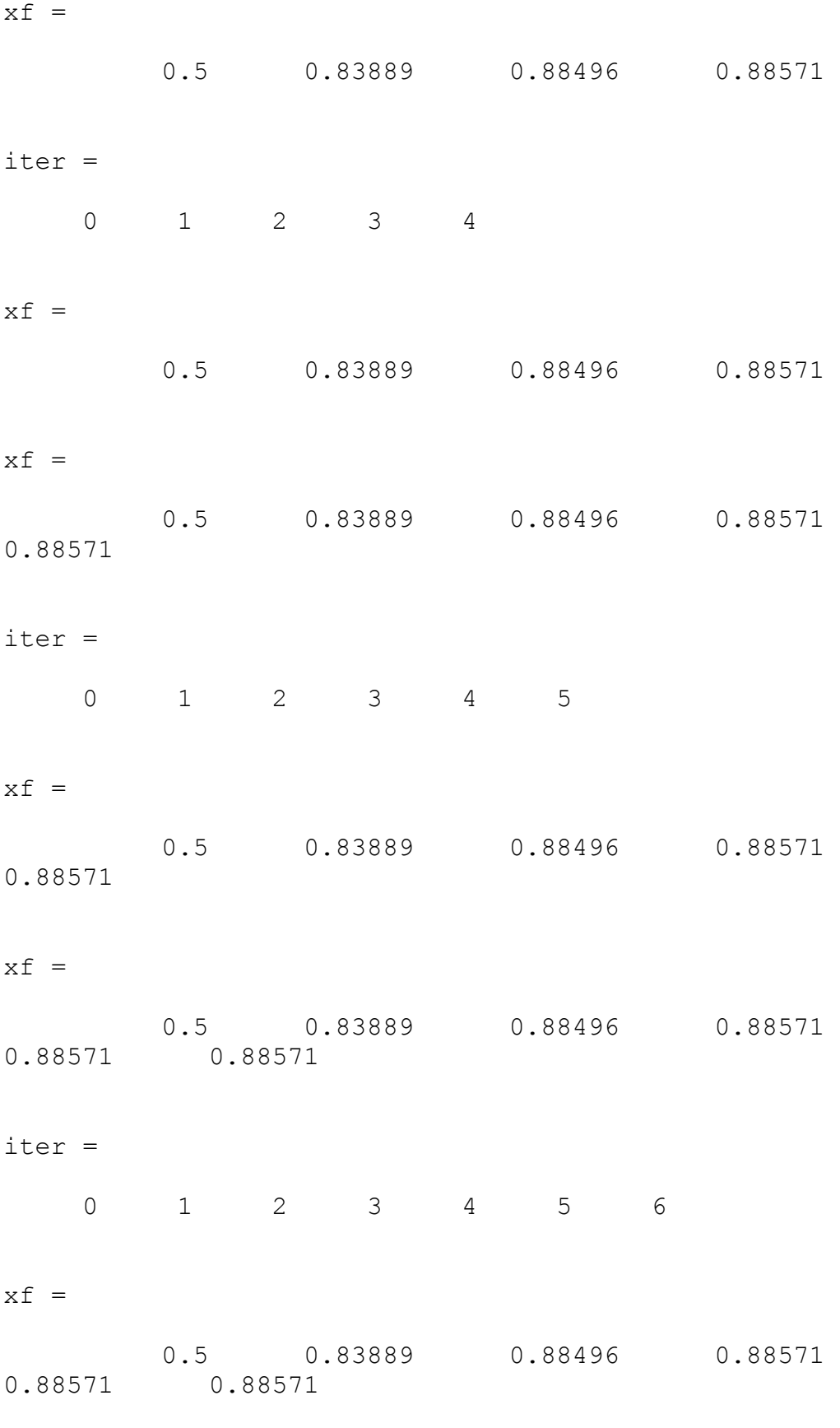

 $xf =$ 

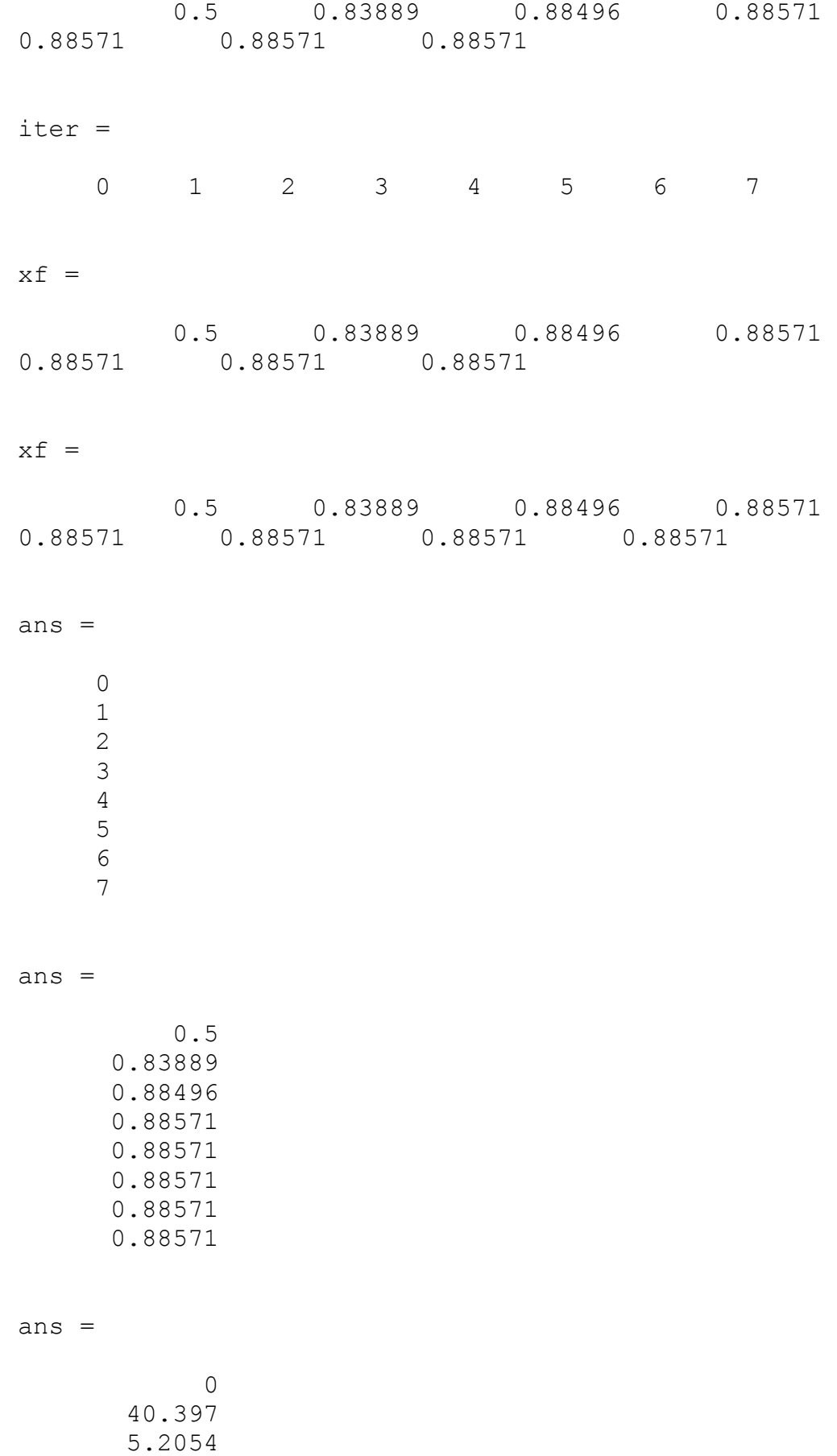

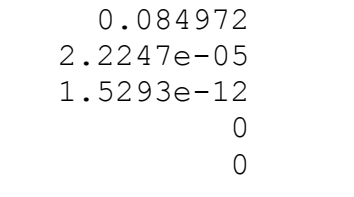

#### tableau =

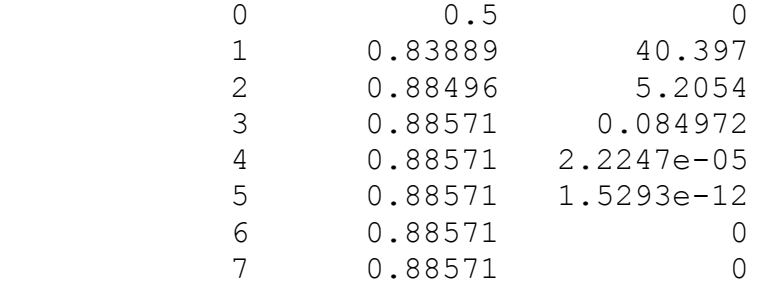